# ИМИТАЦИОННАЯ МОДЕЛЬ АСИНХРОННОГО ДВИГАТЕЛЯ C ФАЗНЫМ РОТОРОМ В MATLAB SIMULINK

## И. В. Гапоненко

Учреждение образования «Гомельский государственный технический университет имени П. О. Сухого», Республика Беларусь

## Научный руководитель И. В. Дорощенко

В инженерной практике для анализа и синтеза систем автоматического регулирования асинхронных приводов с вентильными преобразователями математическая модель записывается для обобщенной двухфазной электрической машины для схемы замещения АД [1]. При этом принимают ряд допущений, связанных с равномерностью воздушного зазора, синусоидальностью тока, симметричностью напряжений фаз и т. д. Выбор неадекватной математической модели при разработке может потребовать полного изменения элементов системы ЭП, а неточный учет энергетических процессов приводит к резкому снижению сроков службы АД или завышению его мощности и снижению энергетических показателей [2].

Традиционное моделирование электроприводов производится в программных пакетах Matlab Simulink, VisSim и других, однако они составлены либо на основе двухфазной математической модели двигателя, либо трехфазной математической модели двигателя в естественной системе координат, направленной по осям фазных обмоток статора, которая справедлива только для схемы соединения обмоток статора и ротора «звезда с нейтралью». Имеющиеся разработки моделей асинхронновентильного каскада также имеют ряд недостатков, связанных с упрощением модели, например, в работе [3] принято, что фазные обмотки асинхронного двигателя и трансформатора имеют одинаковые активные сопротивления и индуктивности рассеяния, сопротивление вентиля в прямом и обратном направлении не зависит от значения тока через него, что не соответствует действительности. Для исследования динамики двигателя при работе с автономным инвертором напряжения и при несимметричных схемах включения необходимо работать с линейными напряжениями [4]. Базовая модель асинхронного электродвигателя (АД), представленная в Matlab Simulink, составлена на основе эквивалентной двухфазной модели АД и не позволяет полно исследовать динамику при питании статора двигателя от автономного инвертора (при фазовом и частотном управлении), а также при несимметричных схемах включения (где необходимо работать с линейными напряжениями).

Целью исследования является создание имитационной модели АД с фазным ротором на основе трехфазной математической модели АД.

При имитационном моделировании асинхронной машины с фазным ротором использовали прямое моделирование дифференциальных уравнений для модели, при этом формирование коэффициентов уравнений выполнено в матричном виде, при этом для удобства учета коммутации силовых полупроводниковых приборов уравнения модели разрешены относительно производных потокосцеплений [4]. Полученная в Matlab Simulink имитационная модель трехфазной асинхронной машины с фазным ротором представлена на рис. 1.

Лля связи (подключении) силовых блоков из SimPowerSystems на кольцах фазного ротора с сигналами имитационной модели блоков Simulink был разработан блок Subsystem, параметры которого представлены на рис. 2.

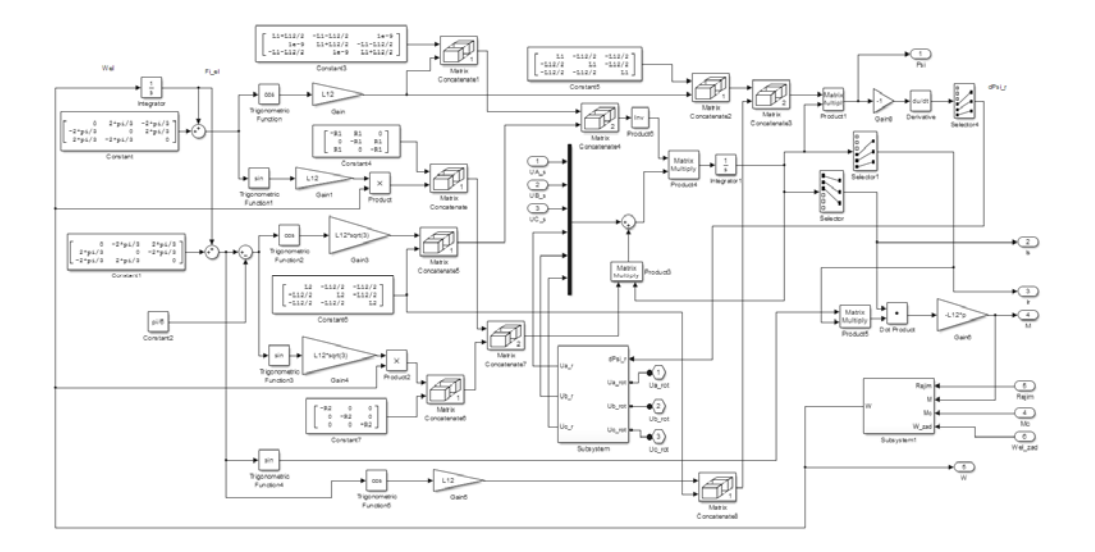

*Рис. 1.* Модель асинхронной машины с фазным ротором в Matlab Simulink

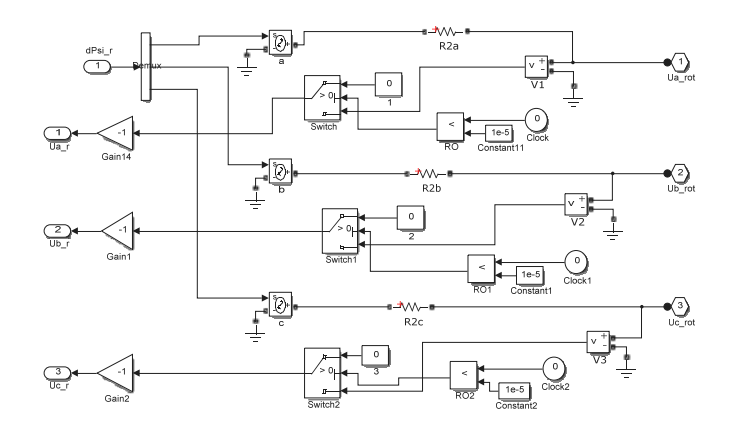

*Рис. 2*. Параметры блока связи силовых клемм роторной цепи с сигналами имитационной модели асинхронной машины в Matlab Simulink

В результате апробации модели асинхронной машины с фазном ротором были выявлены следующие особенности: 1) шаг расчета для получения адекватного результата должен иметь порядок единиц микросекунд; 2) при запуске модели асинхронной машины с фазным ротором необходимо размыкать цепь ротора на несколько микросекунд.

#### Литература

- 1. Арешян, Г. Л. О корректной записи уравнений «обобщенной» двухфазной машины в осях αβ / Г. Л. Арешян // Электричество. – 1991. – № 6. – С. 43–47.
- 2. Савельев, В. А. Методы синтеза, структуры и схемные реализации инвариантного электромеханического комплекса на основе машины постоянного тока для испытания асинхронных вентильных электроприводов : дис. … канд. техн. наук : 05.09.03 / В. А. Савельев. – Гомель, 2003. – 128 л.
- 3. Вилячкин, Л. В. Компьютерная модель асинхронно-вентильного каскада / Л. В. Вилячкин, Ю. П. Галишников // Электротехника. – 1997. – № 9. – С. 40–45.

#### *350* **Cекция IV. Радиоэлектроника, автоматика, телекоммуникации, связь**

4. Захаренко, В. С. Особенности имитационного моделирования асинхронного двигателя для составления модели с учетом коммутации и при несимметричных схемах включения / В. С. Захаренко, И. В. Дорощенко // Вестн. Гомел. гос. техн. ун-та им. П. О. Сухого. – Гомель,  $2011. - N<sub>2</sub> 3. - C. 66-74.$